COPENHAGEN – ICANNWiki Edit-a-Thon Tuesday, March 14, 2017 – 14:00 to 15:00 CET ICANN58 | Copenhagen, Denmark

[JACKIE TREIBER]: Hello, everyone. Everyone, we're about to get started with the ICANNWiki Edit-a-thon. Welcome. This is, I think, maybe the fourth or fifth time that we've held an edit-a-thon at one of these conferences, so thank you so much for joining us.

> We have the homepage up for you all to get an idea of what we're looking at. There is a suggested articles list that we can work on together.

> Before we get started, it might be useful for everyone to have created a user account or requested a user account. If you haven't – how many of you have a user account on ICANNWiki.org? Perfect. Okay. So those of you who didn't raise your hand, go ahead and request an account. Go to ICANNWiki.org and in the upper right hand corner, there is a link for "request an account."

> Great. ICANNWiki has been around for about 11 years. We are a nonprofit wiki project that is dedicated to chronicling and indexing and researching and writing on ICANN and other

*Note: The following is the output resulting from transcribing an audio file into a word/text document. Although the transcription is largely accurate, in some cases may be incomplete or inaccurate due to inaudible passages and grammatical corrections. It is posted as an aid to the original audio file, but should not be treated as an authoritative record.*

Internet governance initiatives. We hold these edit-a-thon events so we can meet with community members to teach them hands-on skills in order to contribute knowledge to the website.

Some of our projects we have in line for 2017 and 2016 are related to translating content because a lot of Internet governance content currently is in English and that is a pity and an injustice of sorts. So we are trying to remedy that by meeting with stakeholders and producing initiatives that address that barrier.

We have a few things going on, a few projects going on, and I can highlight what we've been doing just really quickly before we get into the editing process.

This is basically a mirror site, a standalone site of Swahili. We also have a Chinese site as well, Spanish, Portuguese, and Arabic is on its way. We're working with a couple of stakeholders here in the community to get that underway. We're really excited about all of them.

Just really quickly before we get started, I just want to give you an example of some of the work we've been doing. We've been working with TechChix Tanzania, also with Bonface Witaba over here. We've been working together on the Swahili site. Just have a couple of pictures here of the event, which was really fun. I believe that was back in November. I just want to put that out

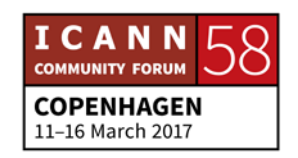

there. That's something that we were able to meet with folks over and plan for.

DUSTIN PHILLIPS: I would be remiss to not mention the lovely work that has been done in Spanish as well by our table front-and-center here. So a big thank you to the ICT Ministry of Colombia and Dominios Latinoamérica. We couldn't do it without you, that's for sure.

> Basically, since we have so many people here that have unique knowledge, we want you to write about what interests you. A good place to start with the wiki is to have an article about yourself. So if you don't have an article about yourself, then I suggest that you start there. It's a good way to learn how to use the wiki as well.

> This is something that we do across the ICANN community to help people navigate, know who the people are within it. We do the same thing for organizations, topics, all of that stuff, but it all starts with the people that are here.

> So if you don't have that personal article yet, once you have your account approved, just go ahead and use this form that's on the homepage or you can click on the "create your personal page" link up at the top. Just enter any name and it will pull up a form and just fill that out. That will help generate the article for you.

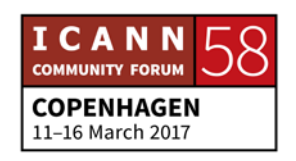

Other than that, I would just say pick a topic that you care about. I see a lot of multilingualism in this room. So if there's something that you would like to translate in one of the languages that we have, then that would be fantastic. If you want any suggestions on something to translate, just holler at us and we'll help you navigate that. We also have suggested articles list with just a few key items that we felt were missing, so you can get started on that.

The last thing that I would like to encourage you to do is write about something that you're working on, whether it's a local initiative, something that you're studying. Pick a topic that you are familiar with, that you know about, that is relevant to ICANN and start writing about that.

We have just about an hour here, so don't worry about making this a huge, elaborate article. I would say just start off with a paragraph. You can always come back and edit it. Other people can contribute [t0] it. The wiki is built by the community, and it's collaborative. The work is never done because facts change and as we do that, we update the articles. So please don't feel the need to make everything perfect.

Does anybody have any questions before we get started here? How many of you already have a personal page on ICANNWiki? We have the user account, which just basically gives you the

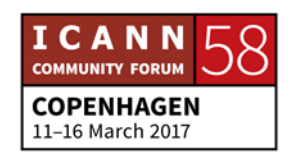

## **COPENHAGEN – ICANNWiki Edit-a-Thon**

permission to edit. Then there's the page that I showed you on myself that's the personal page with a picture and the caricature. If you don't have that yet, I would start with that. Then come by the booth later so we can get your caricature started as well.

UNIDENTIFIED MALE: [inaudible]

DUSTIN PHILLIPS: The easiest thing once you're logged in is just to go to the page and click edit. At that point, it just operates mostly like a word processor. You can just make simple changes. What you see is what you get. There's no extensive code. You can write it in code if you'd like, but I imagine from your question that you would not.

> If there are no other questions, then I say we start editing. We'll come around and help you as you raise your hands.

[JACKIE TREIBER]: Just one note before we get started. If you do write an article on something other than yourself, then Dustin and I will be around to help you with references. Because just like Wikipedia, ICANNWiki is something that needs to be fully referenced. It

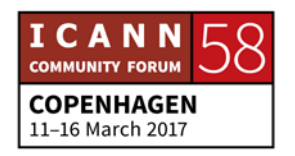

needs to be unbiased. It needs to have a neutral point of view. So if you need any help with finding references and formatting those references, Dustin and I are definitely on hand to do that.

But if you're just going to get a personal article started, we can certainly help with that. We'll be coming around here in the next few seconds to get that started. Thanks.

Can I help anyone else? Just a heads up to everyone: if you requested an account within the last few minutes, it should be up-to-date and we have most of the accounts approved. So I'll be making the rounds to help folks after this.

Okay, as promised, we have t-shirts for everyone. I think we've inadvertently maybe broken the site, so we can just go ahead and get started with getting t-shirts to everybody.

I'm just going to come out to one of the tables and lay the shirts on the table and we can go from there and you can pick out your size. But, yeah, we'd love to have you all have a t-shirt before you leave.

All right, everyone, just to give you a heads up, we have about six minutes left so feel free to wrap stuff up. We're also going to have another session tomorrow that's going to be much longer. We're hoping to go into a little bit more depth and help people.

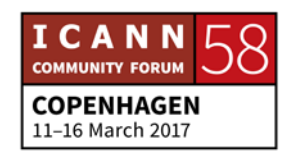

I think this is a great time to create your accounts. We also have t-shirts that you are welcome to take if you participated today. We'll have them tomorrow as well. Thanks so much.

**[END OF TRANSCRIPTION]**

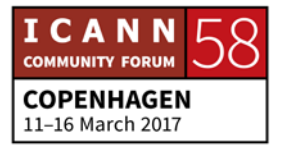